## **スマートフォン電子マニフェスト登録方法**

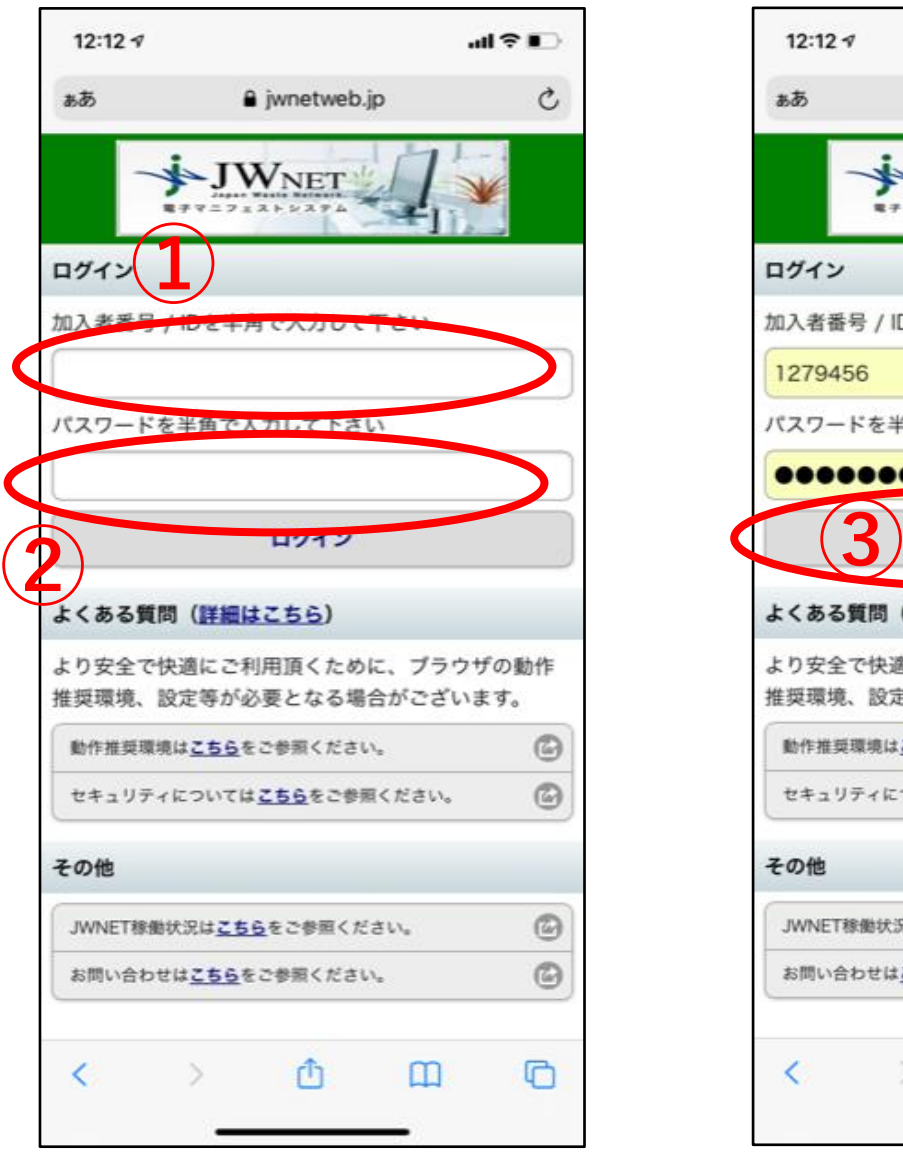

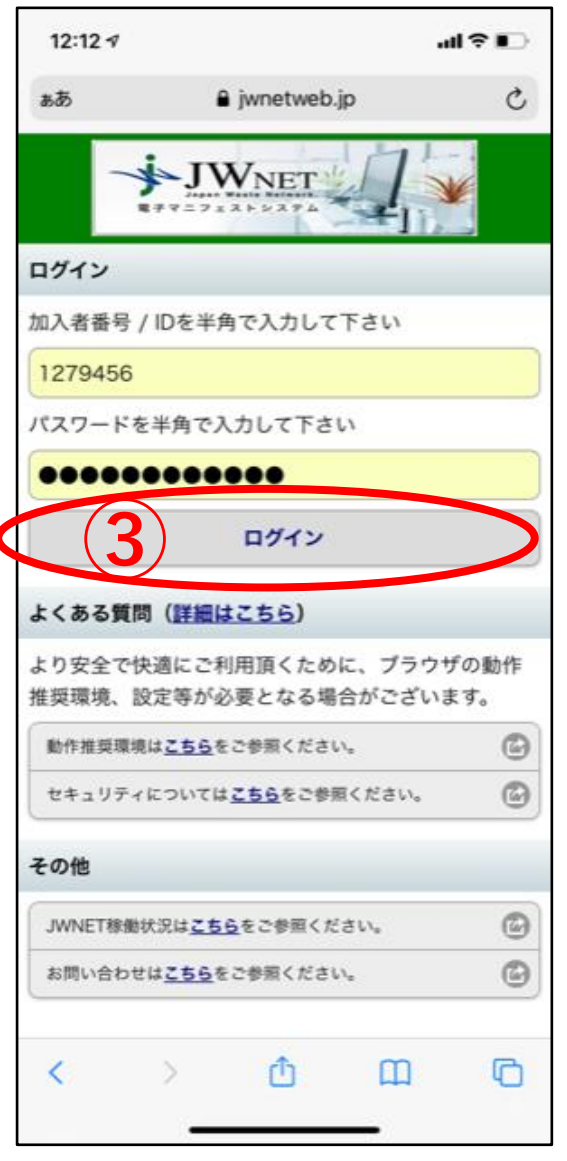

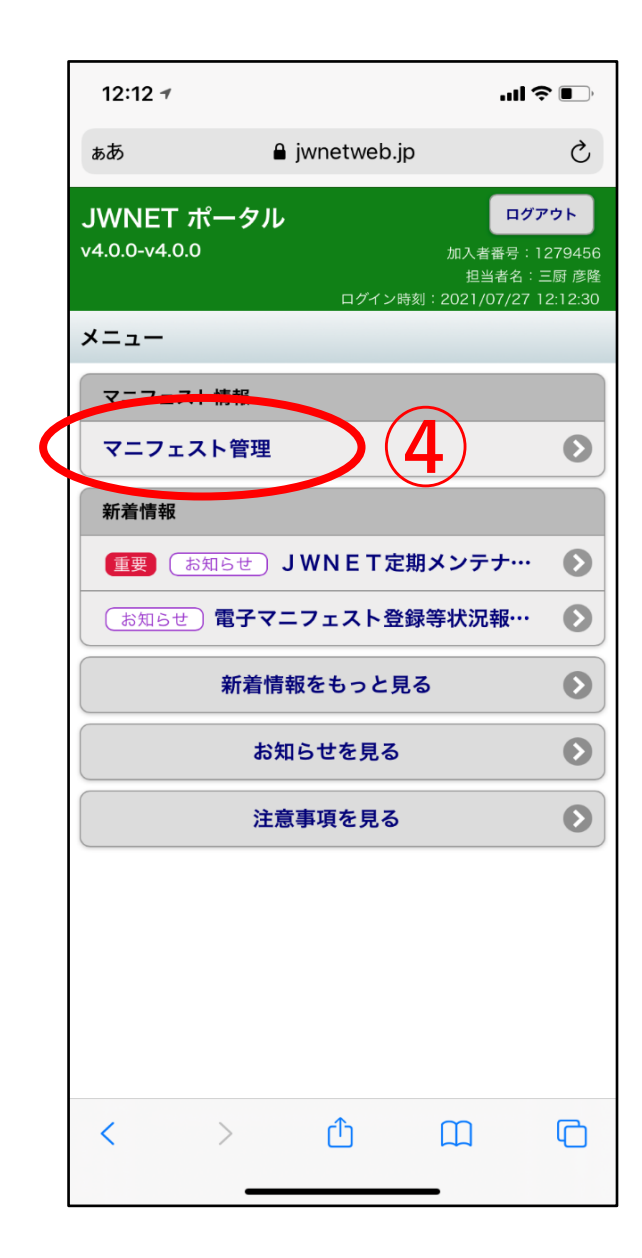

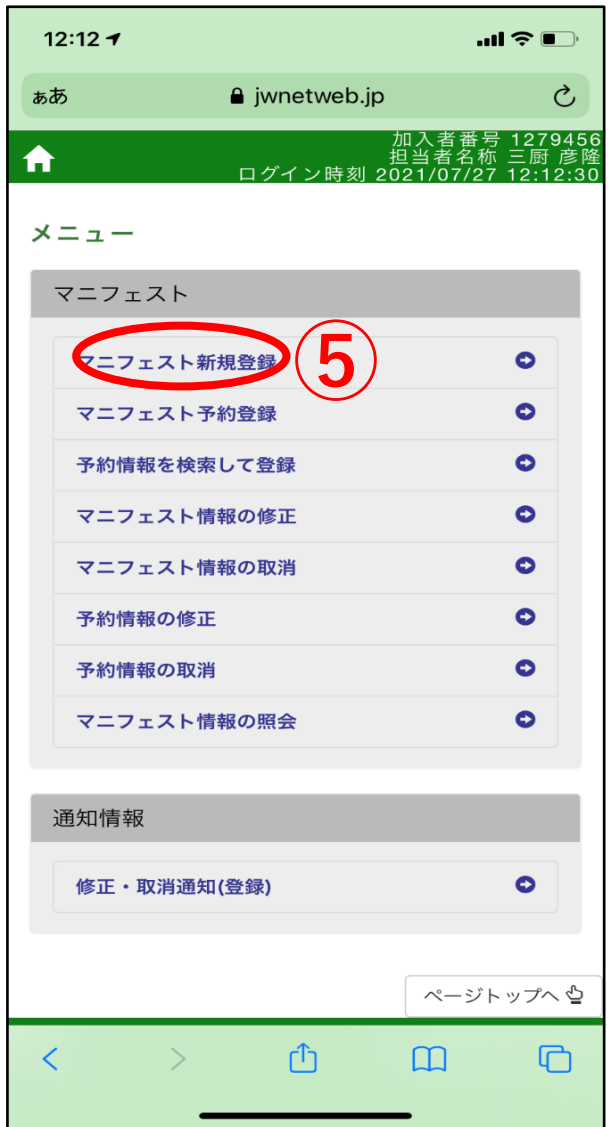

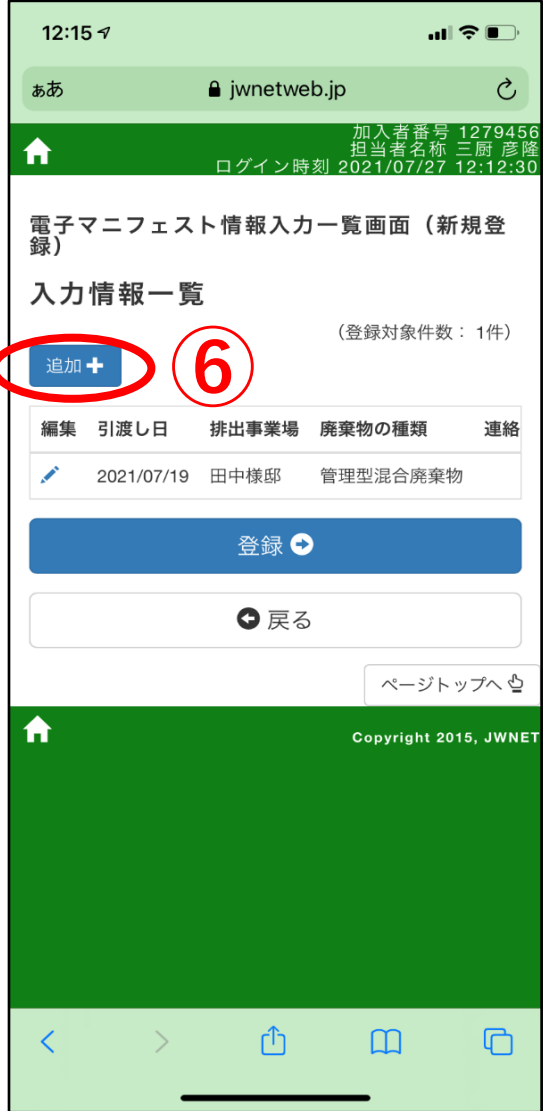

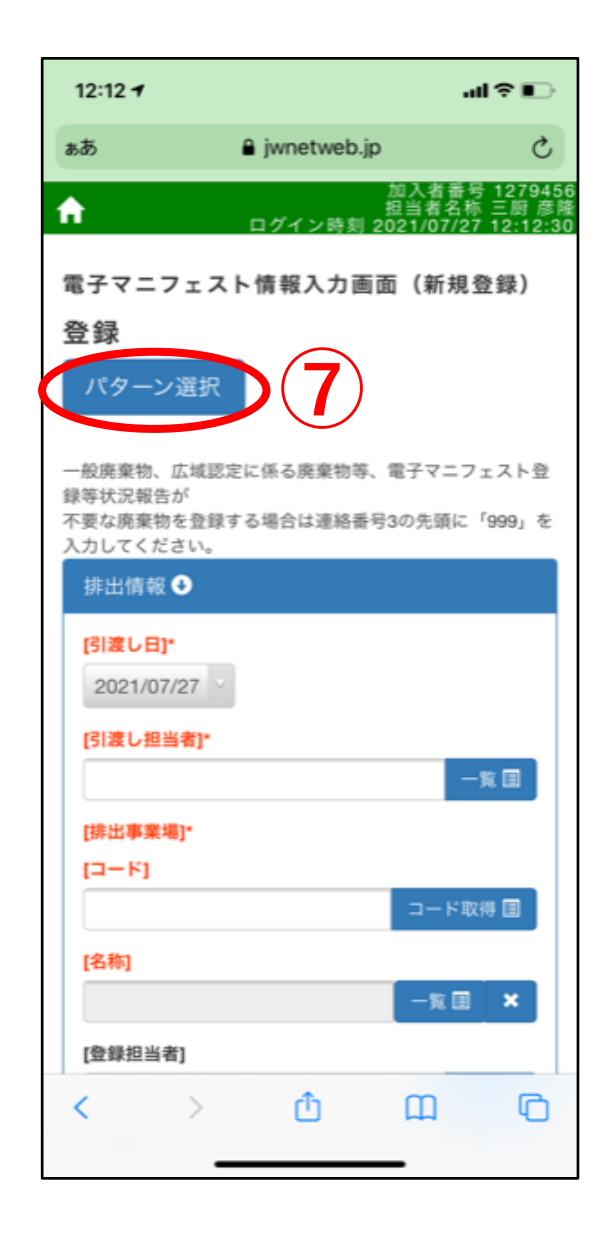

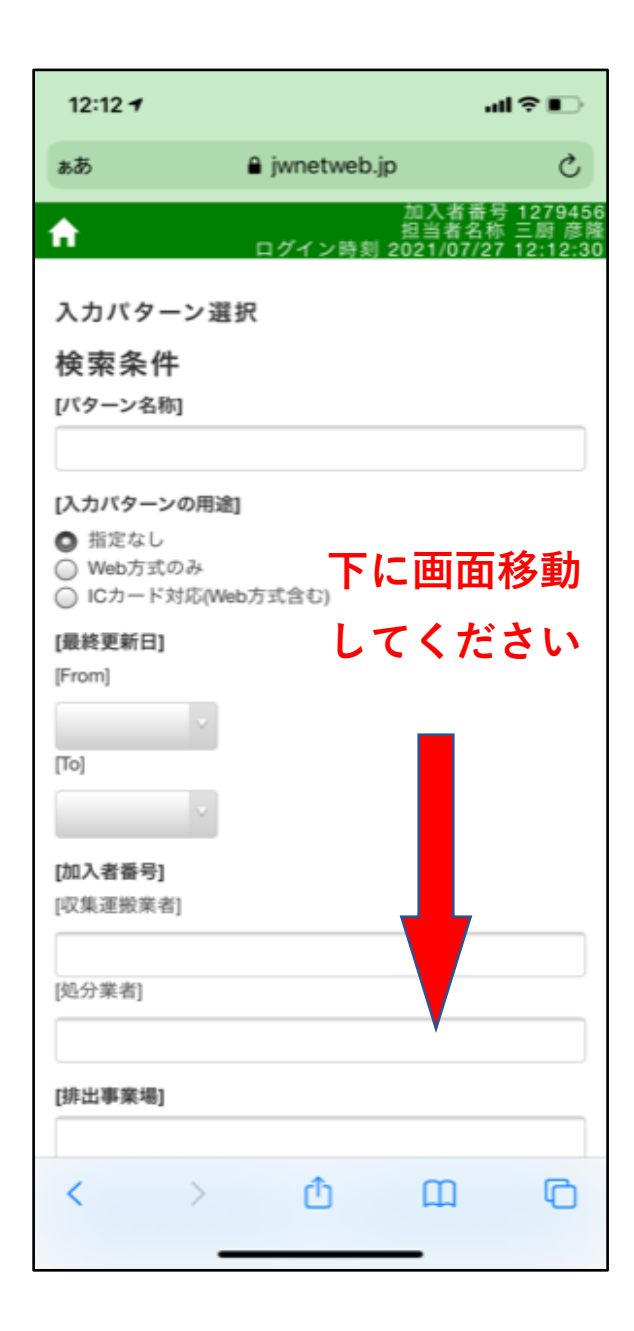

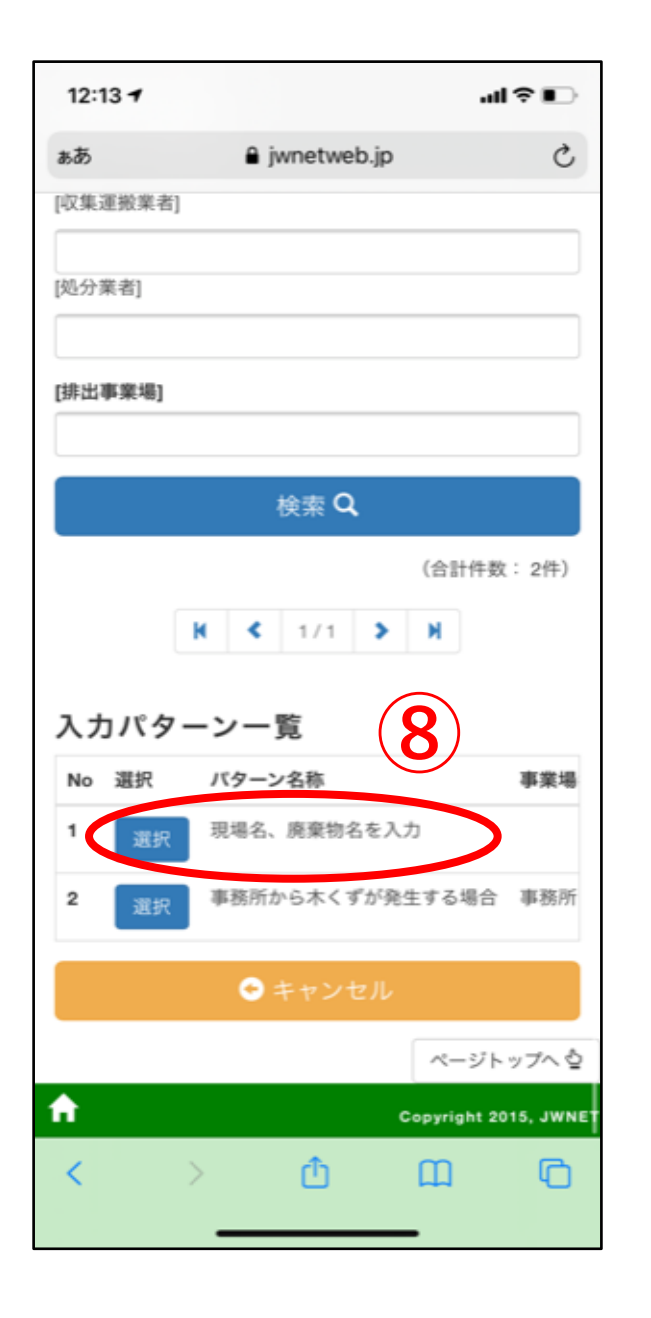

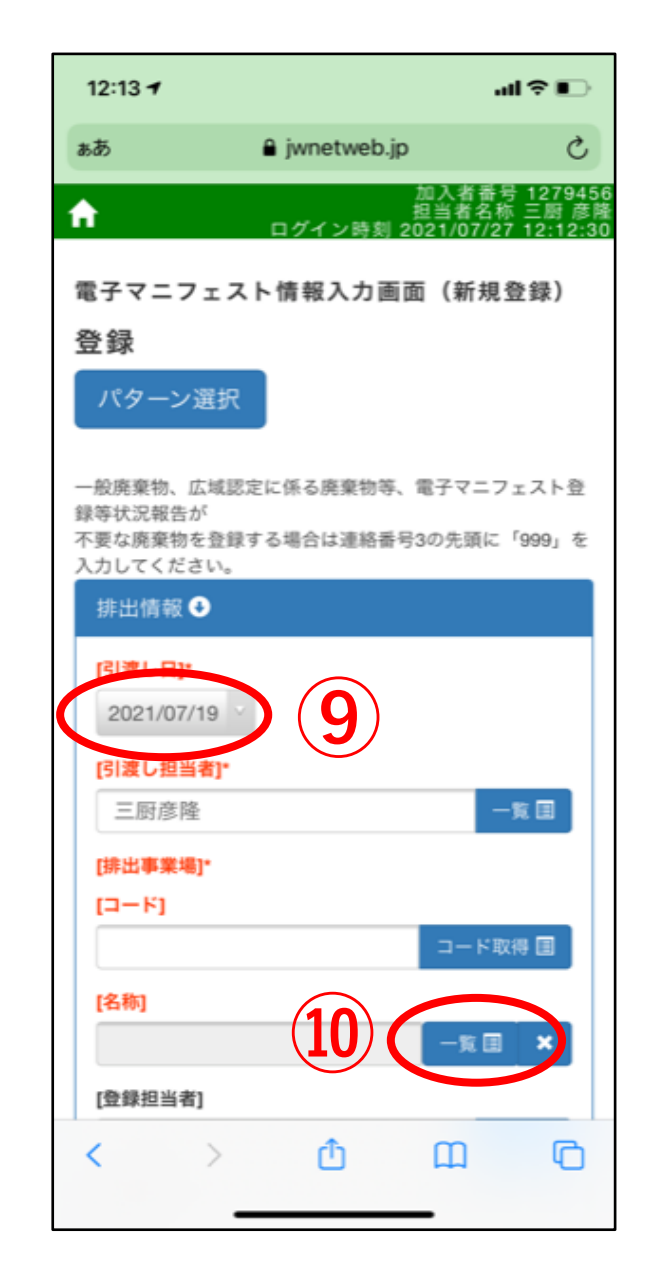

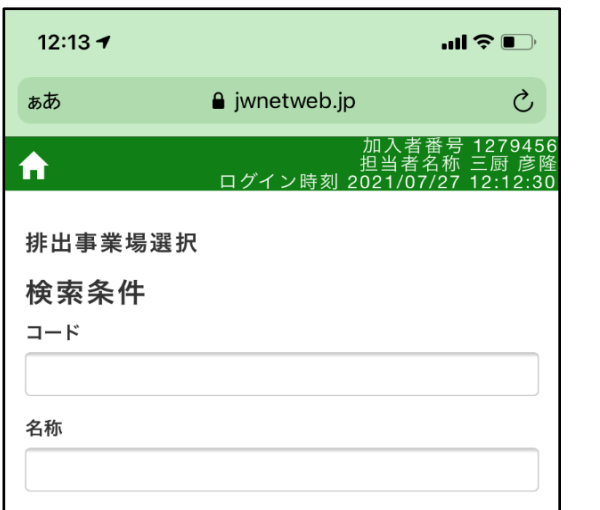

**排出事業場の追加方法は**

**パソコンで行ってください**

※**操作方法はお問い合わせ下さい**

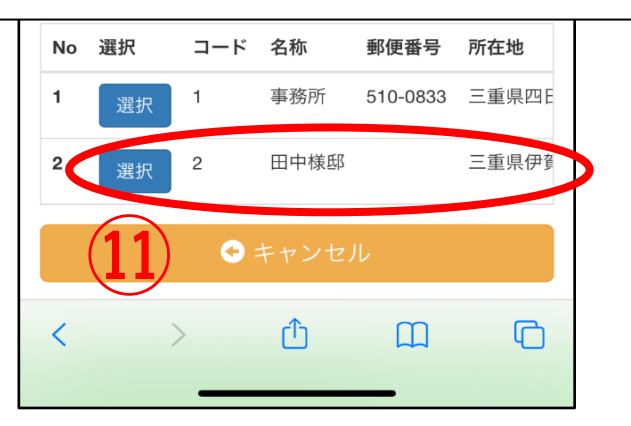

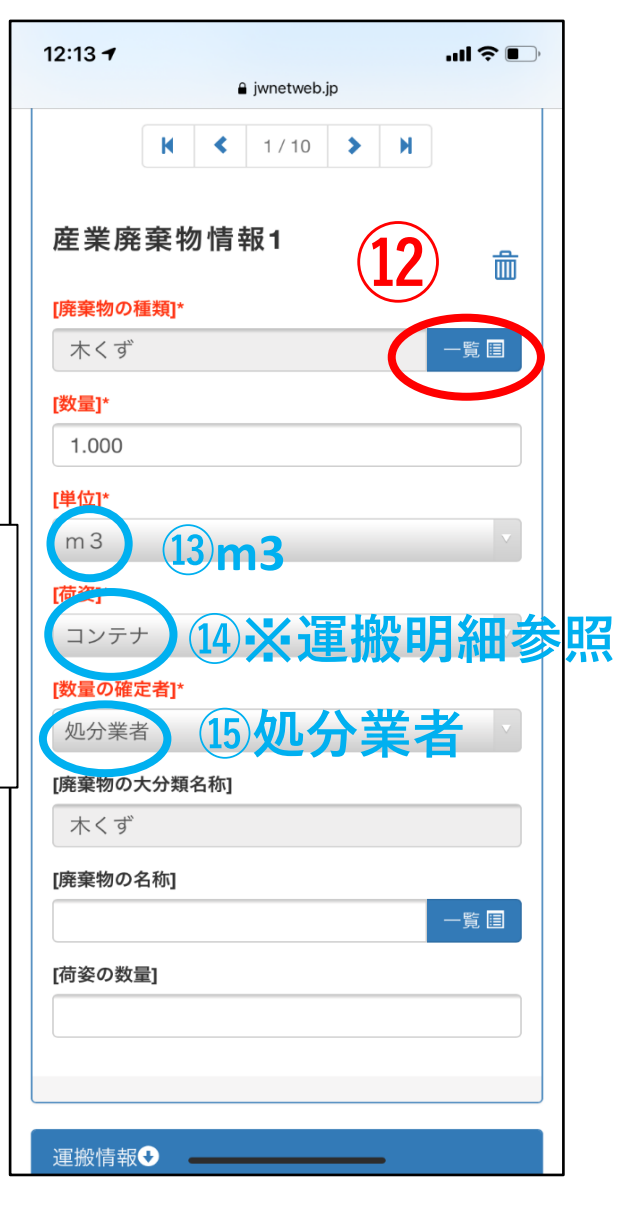

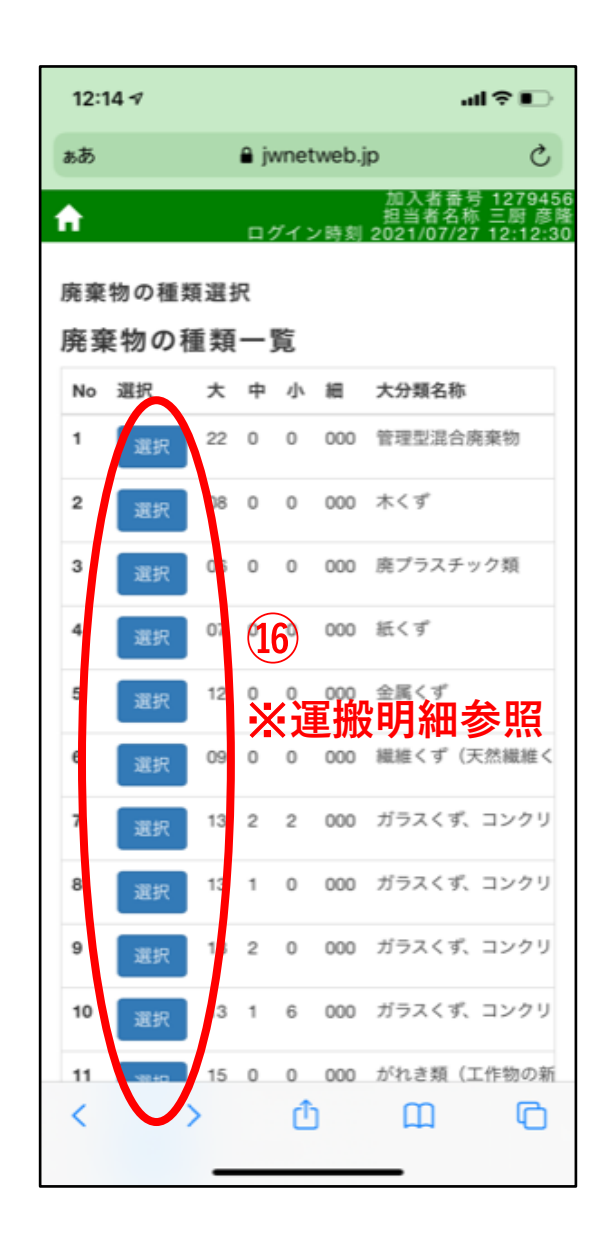

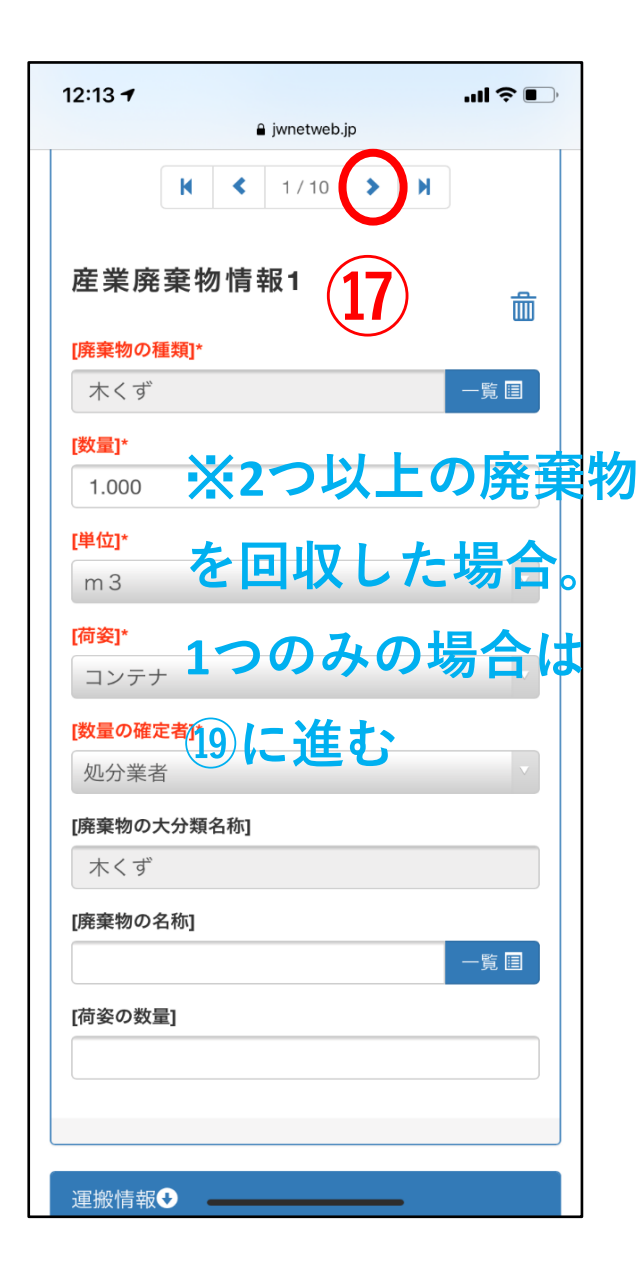

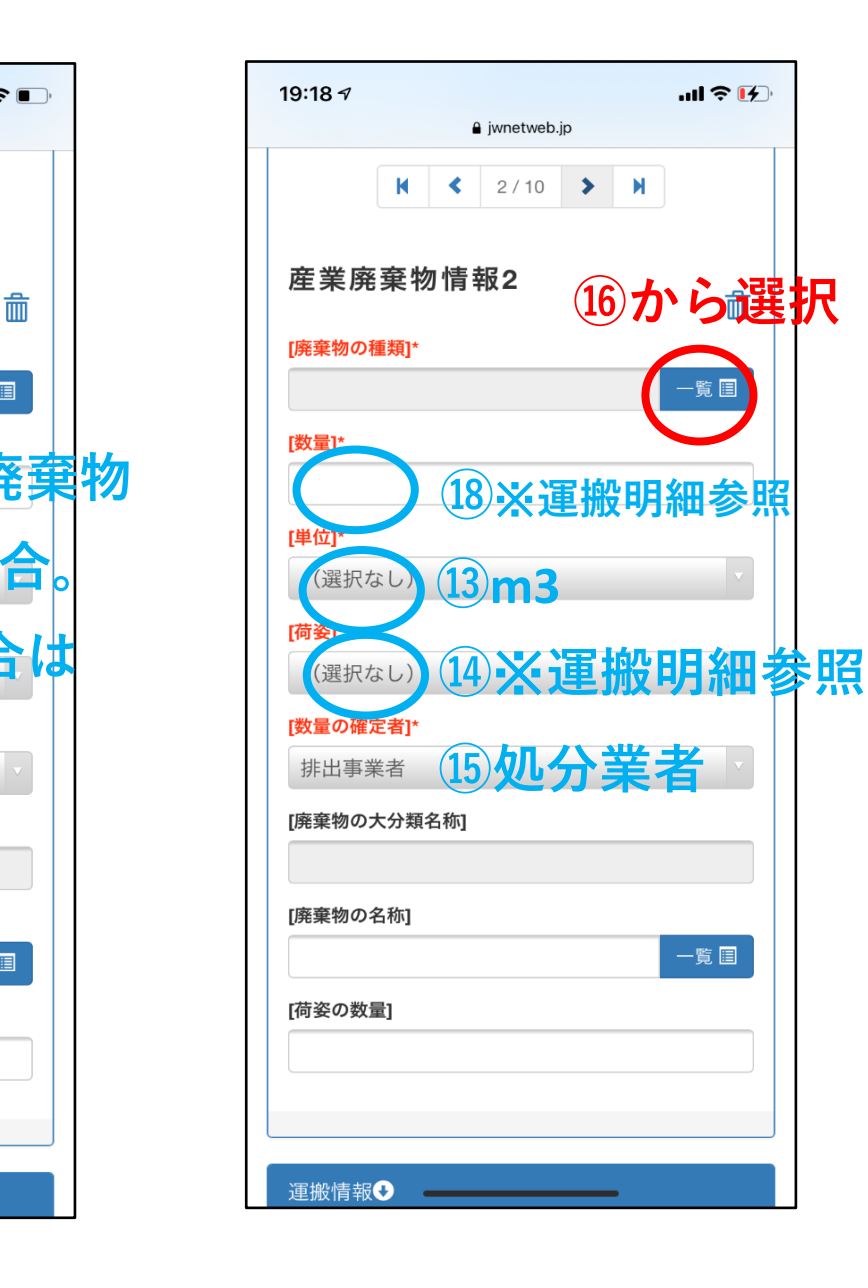

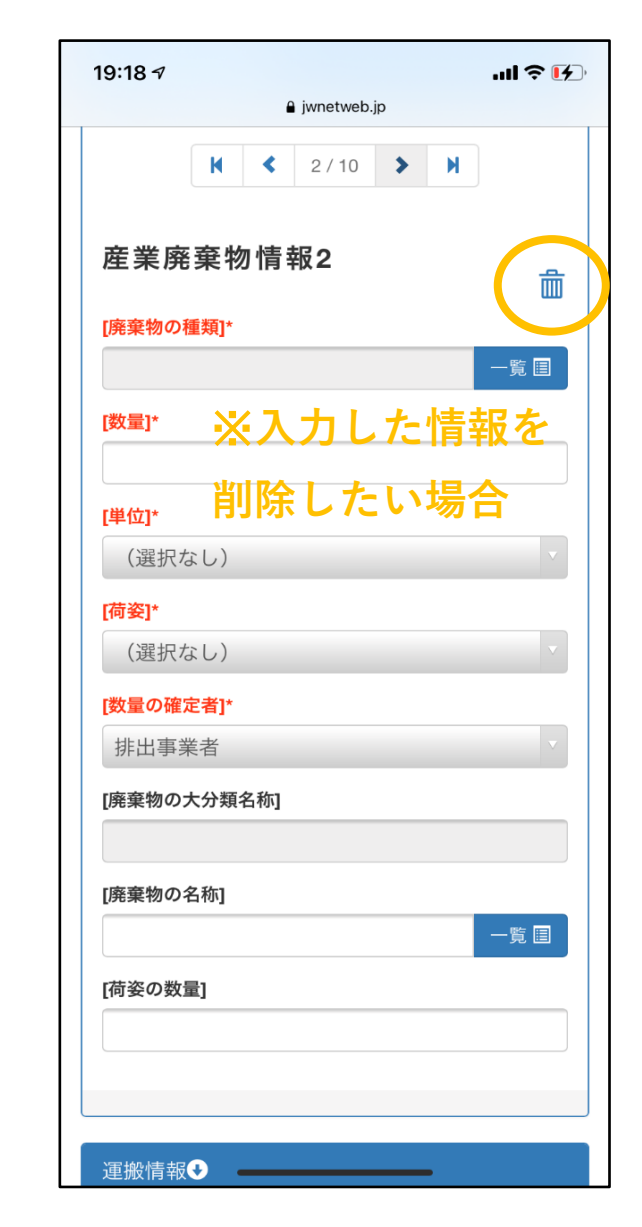

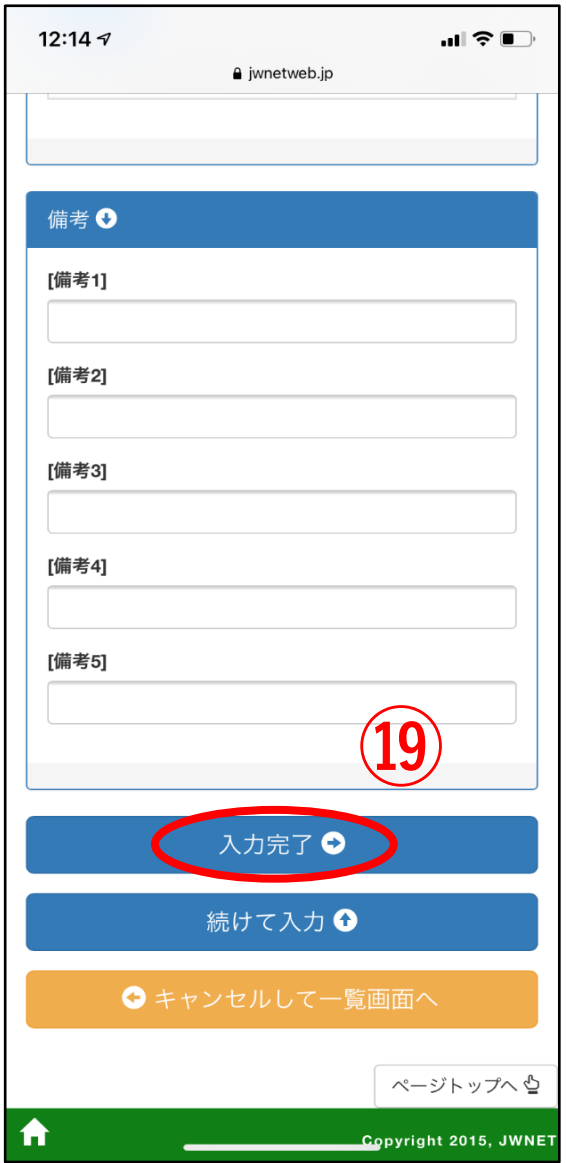

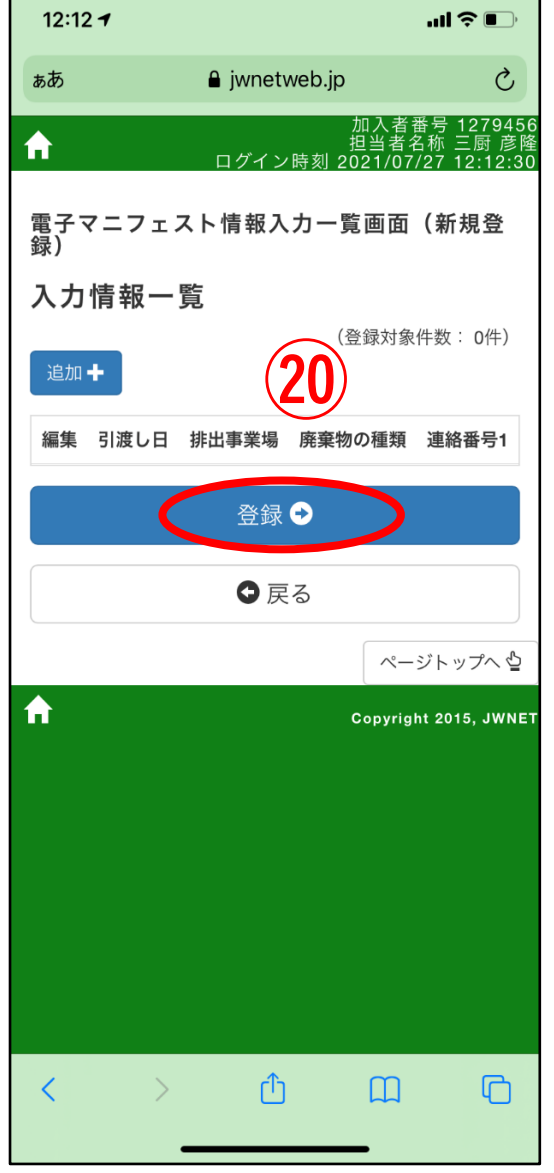

г

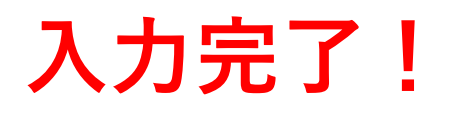